### CS 538 Spring 2008 $^{\circ}$  192 **Current Continuations** What is the current continuation? It is itself a function of one argument. The current continuation function represents the execution context within which the **call/cc** appears. The argument to the continuation is a value to be substituted as the return value of **call/cc** in that execution context. For example, given **(+ (fct n) 3)** the current continuation for **(fct n)** is **(lambda (x) (+ x 3)** Given **(\* 2 (+ (fct z) 10))** the current continuation for (**fct z)** is **(lambda (m) (\* 2 (+ m 10))**

To use **call/cc** to grab a continuation in (say) **(+ (fct n) 3)** we make **(fct n)** the body of a function of one argument. Call that argument **return**. We therefore build **(lambda (return) (fct n))** Then **(call/cc (lambda (return) (fct n)))** binds the current continuation to **return** and executes **(fct n)**. We can ignore the current continuation bound to **return** and do a normal return *or* we can use **return** to force a return to the calling context of the **call/cc**. The call **(return value)** forces **value** to be returned as the value of **call/cc** in its context of call.

CS 538 Spring 2008 $^{\circ}$  193

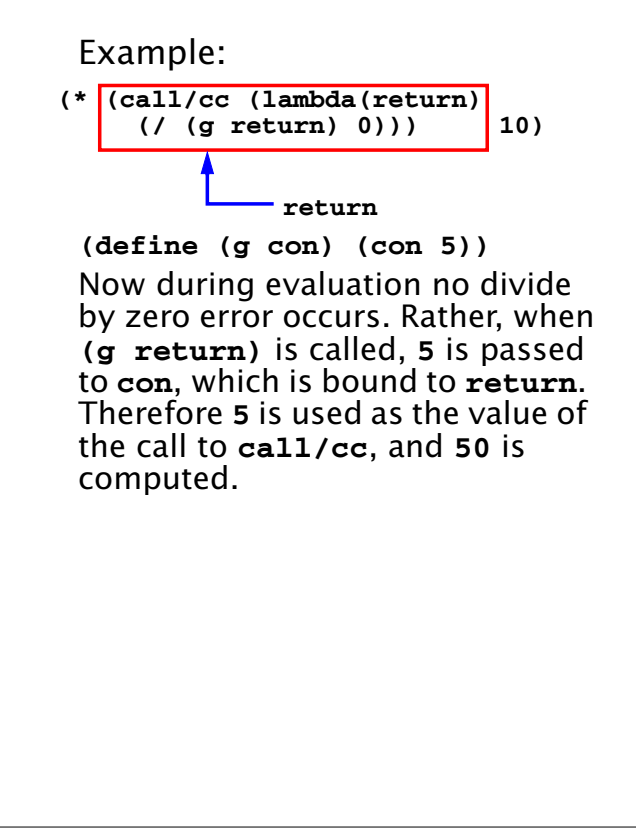

### **Continuations are Just Functions**

Continuations may be saved in variables or data structures and called in the future to "reactive" a completed or suspended computation. **(define CC ()) (define (F) (let ( (v (call/cc (lambda(here) (set! CC here) 1)))) (display "The ans is: ") (display v) (newline) ) )** This displays **The ans is: 1** At any time in the future, **(CC 10)** will display **The ans is: 10**

### **List Multiplication Revisited** We can use **call/cc** to reimplement the original **\*list** to force an immediate return of 0 (much like a **throw** in Java): **(define (\*listc L return) (cond ((null? L) 1) ((= 0 (car L)) (return 0)) (else (\* (car L) (\*listc (cdr L) return))) ) ) (define (\*list L) (call/cc (lambda (return) (\*listc L return) ) ))** A **0** in **L** forces a call of **(return 0)** which makes **0** the value of **call/cc**.

#### $196$  CS 538 Spring 2008 $^{\circledR}$

#### **(define (\*liste L return) (if (null? L) 1 (let loop ((value (car L))) (if (= 0 value) (loop (call/cc (lambda (x) (return x)))) (\* value (\*liste (cdr L) return)) ) ) ) )**

If a zero is seen, **\*liste** passes back to the caller (via **return**) a continuation that will set the next value of **value**. This value is checked, so if it is itself zero, a substitute is requested. Each occurrence of zero forces a return to the caller for a substitute value.

# **Interactive Replacement of Error Values**

Using continuations, we can also redo **\*listE** so that zeroes can be replaced interactively! Multiple zeroes (in both original and replacement values) are correctly handled.

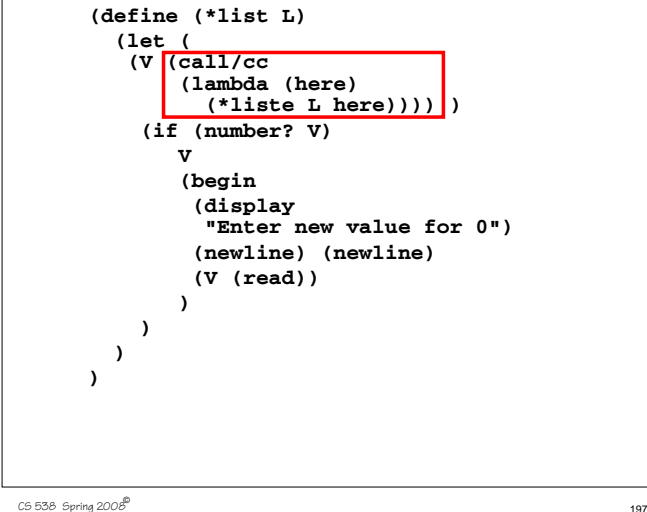

**Implementing Coroutines with call/cc**

Coroutines are a very handy generalization of subroutines. A coroutine may *suspend* its execution and later *resume* from the point of suspension. Unlike subroutines, coroutines do no have to complete their execution before they return.

Coroutines are useful for computation of long or infinite streams of data, where we wish to compute some data, use it, compute additional data, use it, etc.

Subroutines aren't always able to handle this, as we may need to save a lot of internal state to resume with the correct next value.

 $199$  CS 538 Spring 2008 $^{\circ}$ 

# **Producer/Consumer using Coroutines**

The example we will use is one of a consumer of a potentially infinite stream of data. The next integer in the stream (represented as an unbounded list) is read. Call this value n. Then the next n integers are read and summed together. The answer is printed, and the user is asked whether another sum is required. Since we don't know in advance how many integers will be needed, we'll use a coroutine to produce the data list in segments, requesting another segment as necessary.

 $200$  CS 538 Spring  $2008^{\circ}$  200

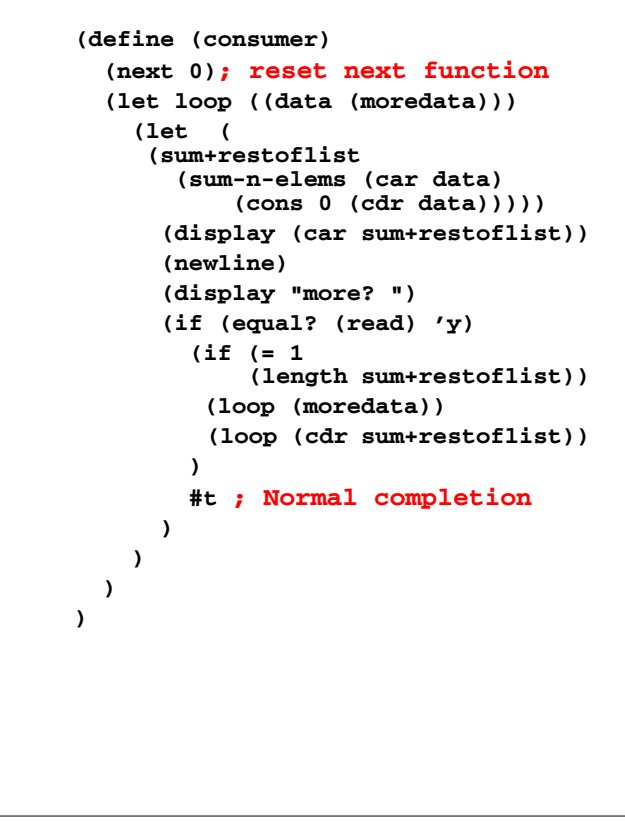

 $201$  CS 538 Spring 2008 $\overline{c}$ 

Next, we'll consider **sum-nelems**, which adds the first element of list (a running sum) to the next n elements on the list. We'll use **moredata** to extend the data list as needed. **(define (sum-n-elems n list) (cond ((= 0 n) list) ((null? (cdr list)) (sum-n-elems n (cons (car list)(moredata)))) (else (sum-n-elems (- n 1) (cons (+ (car list) (cadr list)) (cddr list)))) ) )**

The function **moredata** is called whenever we need more data. Initially a **producer** function is called to get the initial segment of data. **producer** actually returns the next data segment *plus* a continuation (stored in **producer-cc**) used to resume execution of **producer** when the next data segment is required.

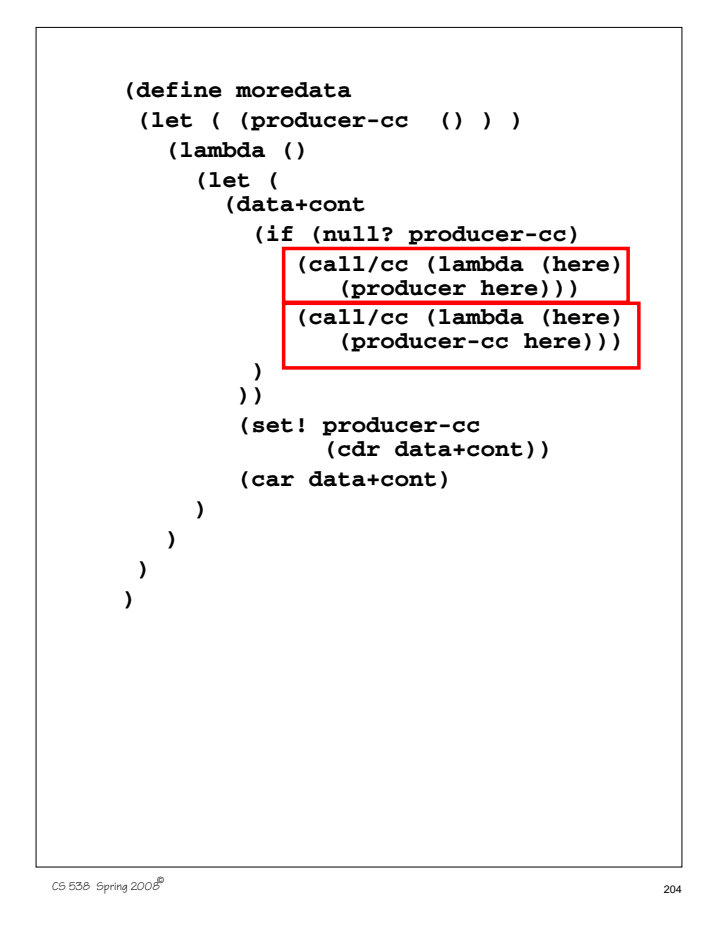

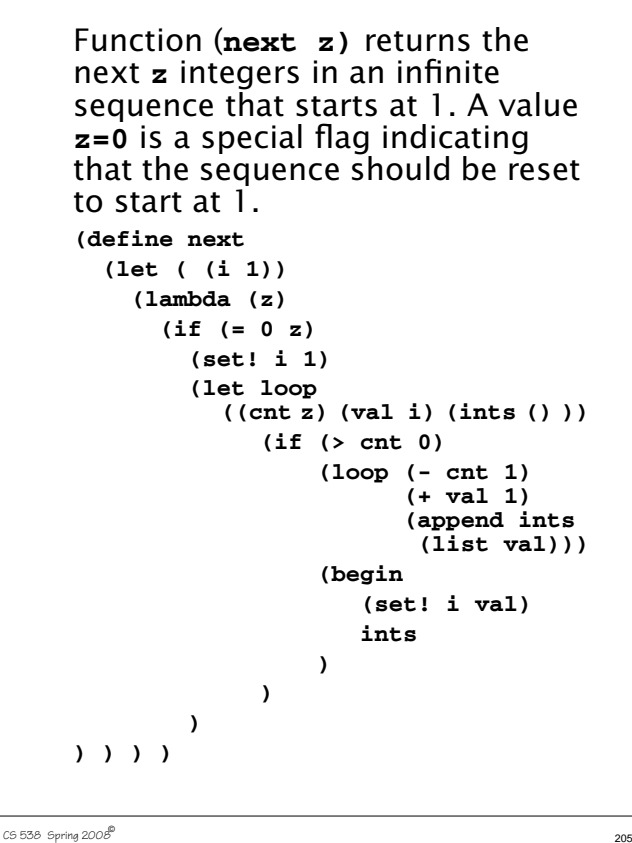

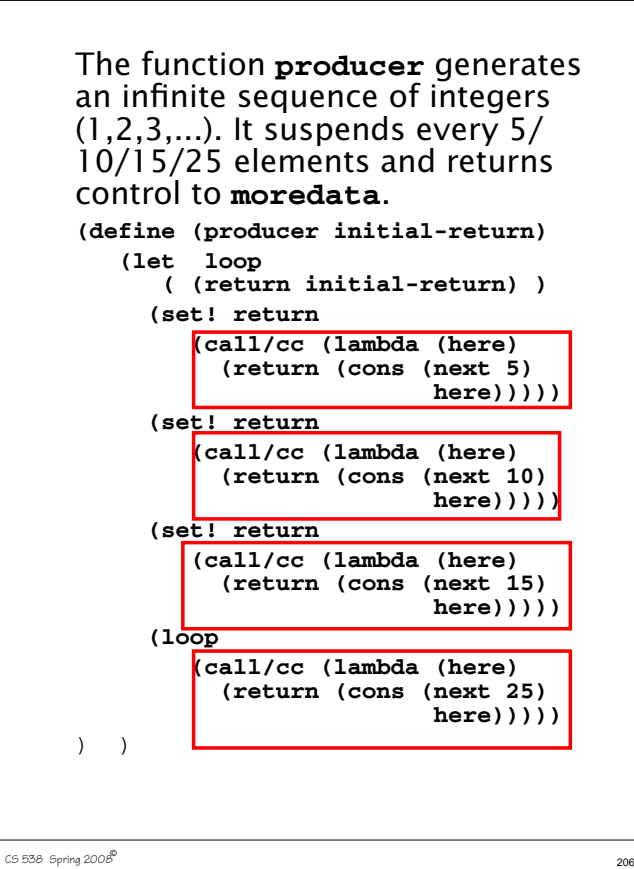

**Reading Assignment**

**•** MULTILISP: a language for concurrent symbolic computation, by Robert H. Halstead (linked from class web page)

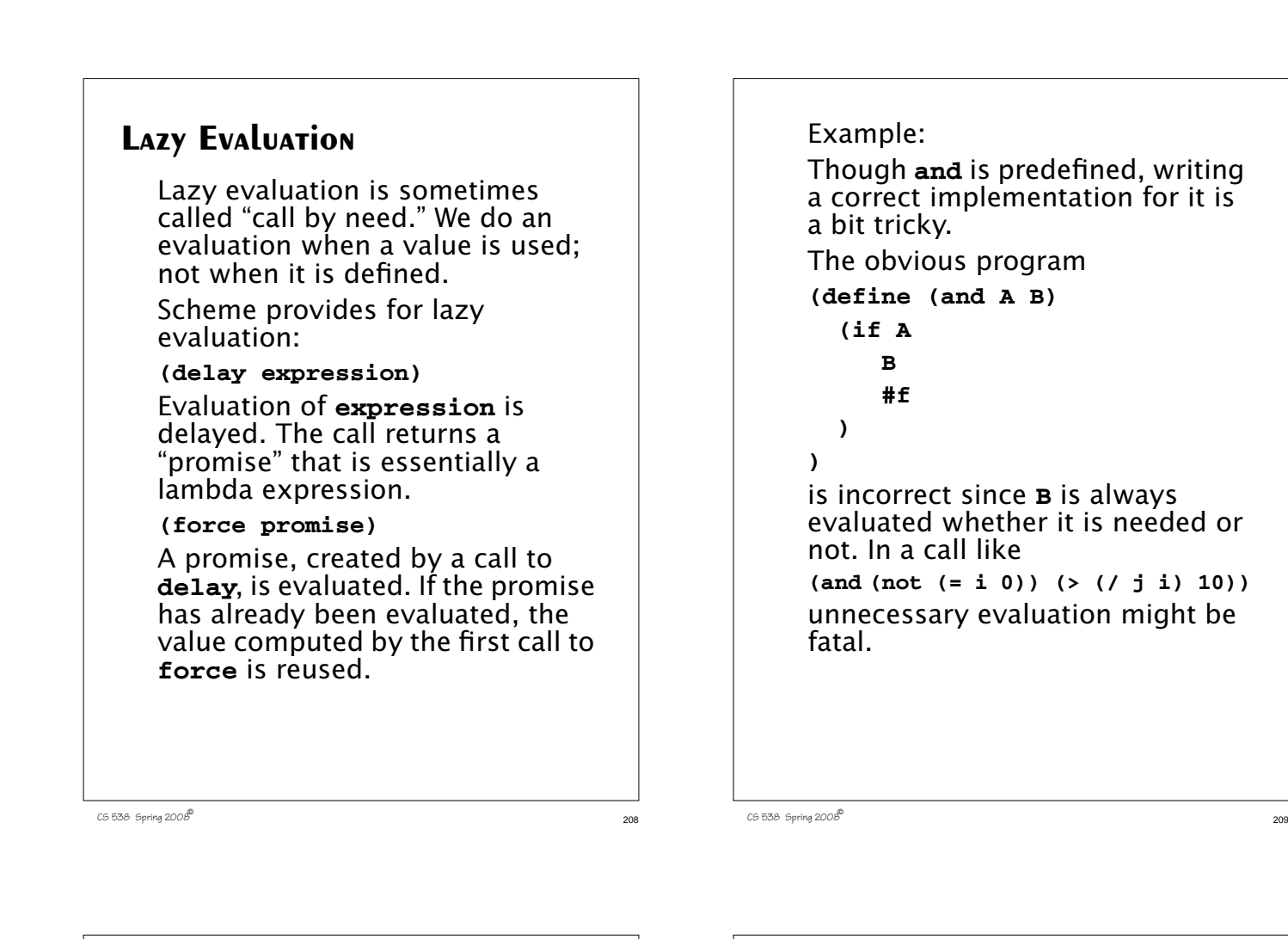

An argument to a function is *strict* if it is always used. Non-strict arguments may cause failure if evaluated unnecessarily. With lazy evaluation, we can define a more robust **and** function: **(define (and A B) (if A (force B) #f ) )** This is called as: **(and (not (= i 0)) (delay (> (/ j i) 10)))** Note that making the programmer remember to add a call to **delay** is unappealing.

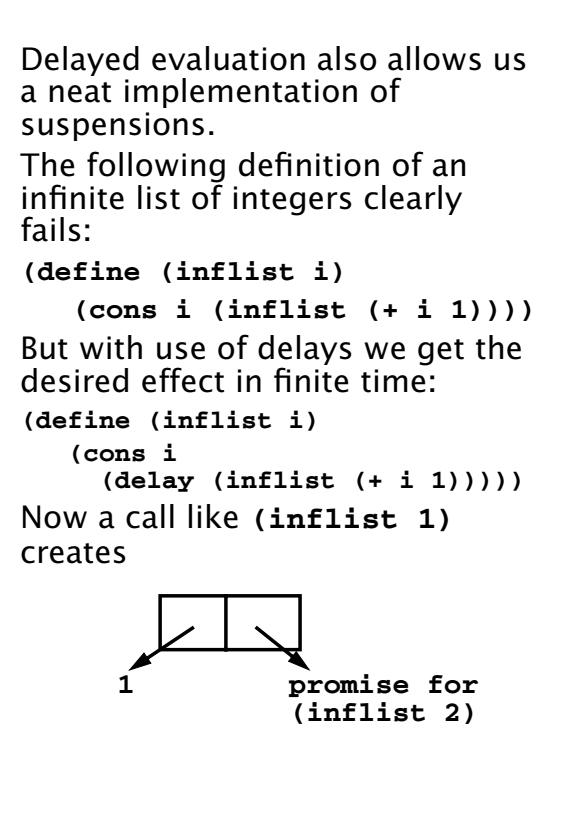

 $211$  CS 538 Spring 2008 $\overline{c}$ 

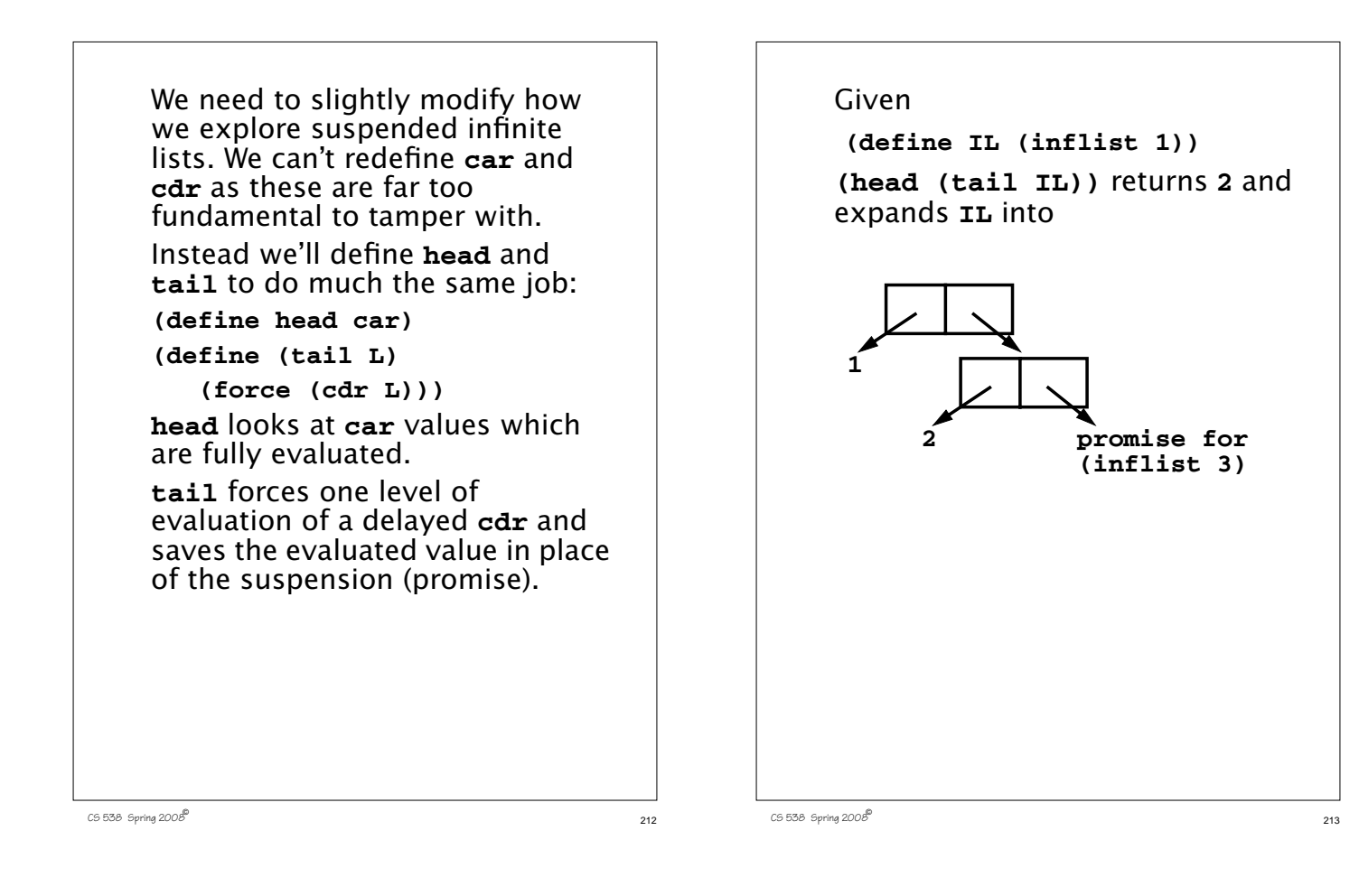

# **Exploiting Parallelism**

Conventional procedural programming languages are difficult to compile for multiprocessors.

Frequent assignments make it difficult to find independent computations.

Consider (in Fortran):

```
 do 10 I = 1,1000
     X(I) = 0A(I) = A(I+1)+1B(I) = B(I-1)-1C(I) = (C(I-2) + C(I+2))/210 continue
This loop defines 1000 values for
arrays X, A, B and C.
```
Which computations can be done in parallel, partitioning parts of an array to several processors, each operating independently?

- $\cdot$  **X(I)** = 0 Assignments to **X** can be readily parallelized.
- $\cdot$  **A(I)** = **A(I+1)+1** Each update of **A(I)** uses an **A(I+1)** value that is not yet changed. Thus a whole array of new **A** values can be computed from an array of "old" **A** values in parallel.
- $\cdot$  **B(I)** = **B(I-1)-1** This is less obvious. Each **B(I)** uses **B(I-1)** which is defined in terms of **B(I-2)**, etc. Ultimately all new **B** values depend only on **B(0)** and **I**. That is, **B(I)** = **B(0)** - **I**. So this computation can be parallelized, but it takes a fair amount of insight to realize it.

 $\cdot$  **C(I)** = (**C(I-2)** + **C(I+2)**)/2 It is clear that even and odd elements of **C** don't interact. Hence two processors could compute even and odd elements of **C** in parallel. Beyond this, since both earlier and later **C** values are used in each computation of an element, no further means of parallel evaluation is evident. Serial evaluation will probably be needed for even or odd values.

### **Exploiting Parallelism in Scheme**

Assume we have a sharedmemory multiprocessor. We might be able to assign different processors to evaluate various independent subexpressions.

For example, consider

**(map (lambda(x) (\* 2 x)) '(1 2 3 4 5))** We might assign a processor to each list element and compute the lambda function on each concurrently:

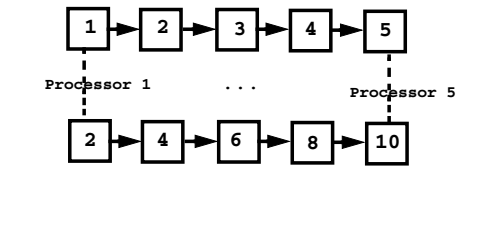

 $216$  CS 538 Spring 2008 $^{\circ}$  216

 $217$  CS 538 Spring 2008 $^{\circ}$